# **The xtUML method – Specifying Activities**

- ◆ **Analysis** questioning, thinking, sketching...
	- Descriptive UML diagrams
		- use case, sequence, ...
- **Executable Modeling** formalizing the analysis:
	- Component Diagrams (partitioning/interfaces)
	- Class Diagrams (data)
	- State Machines (control)
	- **Activities (processing)**
- **Verification** 
	- Interpretive Model Execution
- **Code generation** 
	- Template and Rule-Based Translation

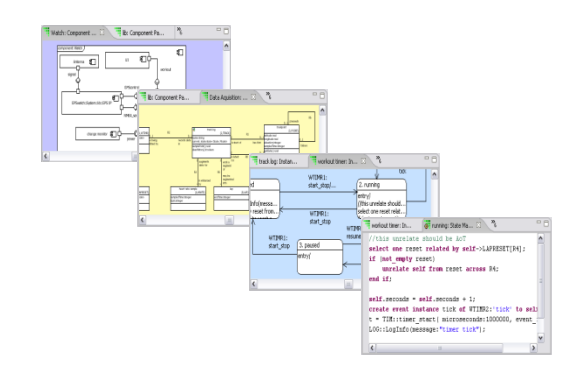

## **External Entities**

◆ EE's are used for accessing functions external to the model

- *C* routines in legacy code for translation
- Java methods for use in model verification
- ◆ Common logging and timing functions included by default in xtUML projects in LOG:: and TIM:: packages

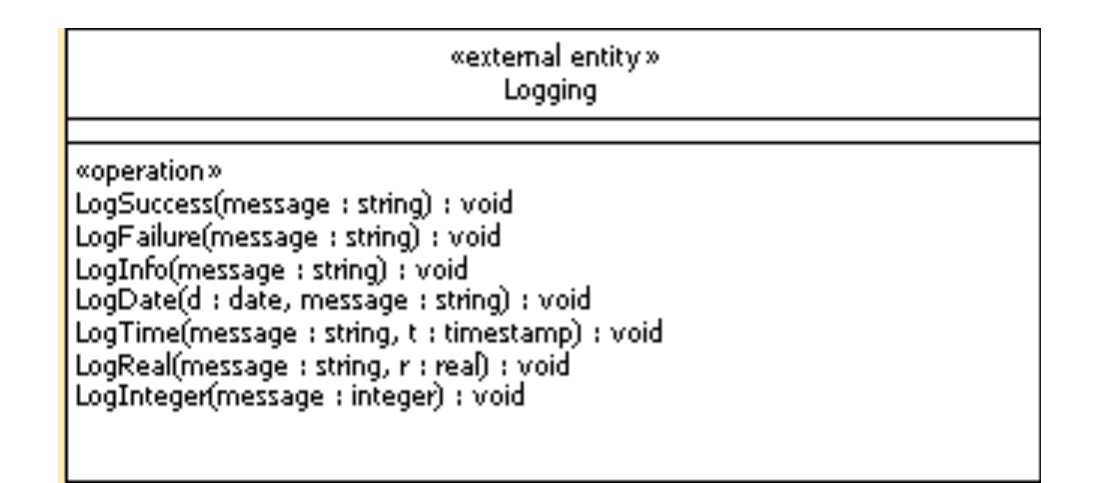

## **Time Package**

#### ♦ **Date and Time Access**

 $now = TIM::current_data();$ year = TIM::get\_year(date:now); month =  $TIM::get$  month(date:now); day =  $TIM::get day(data:now);$ hour =  $TIM::get hour(data:now);$  $minute = TIM::get$  minute(date:now); second = TIM::get\_second(date:now);

#### **Timers**

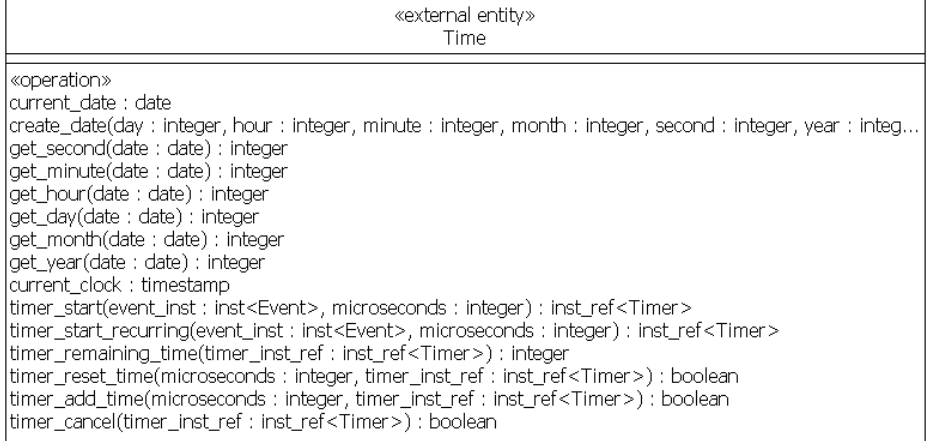

```
st = row.sampling_time; 
create event instance move on of SP1:finished sampling() to self;
mo_timer = TIM::timer_start(microseconds:st, event_inst:move_on);
```

```
create event instance evt of WorkoutTimer3:tick() to self; 
self.timer = TIM::timer start recurring(event inst: evt, microseconds: 1000000);
```
# **Logging Package**

◆ Send test messages to the console.

```
now = TIM::current_date(); 
LOG::LogDate(d:now,message:"Current Date:"); 
LOG::LogInfo(message:"Hello World!!");
```
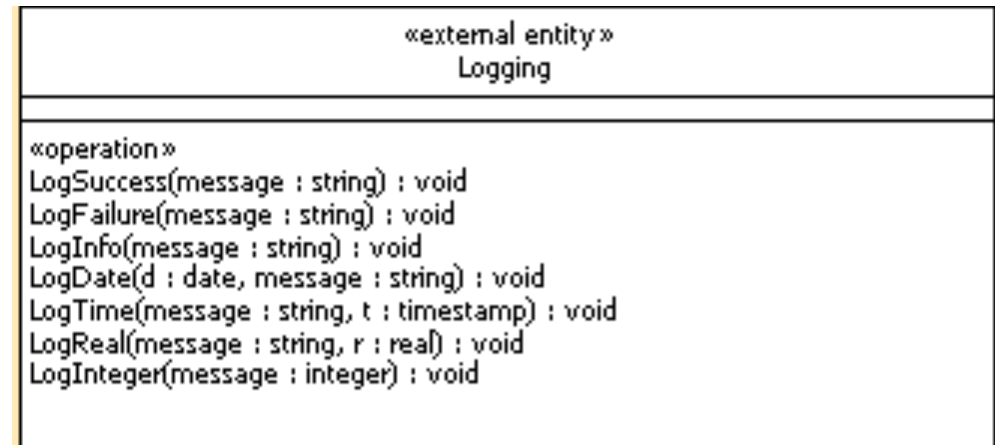

### **Events**

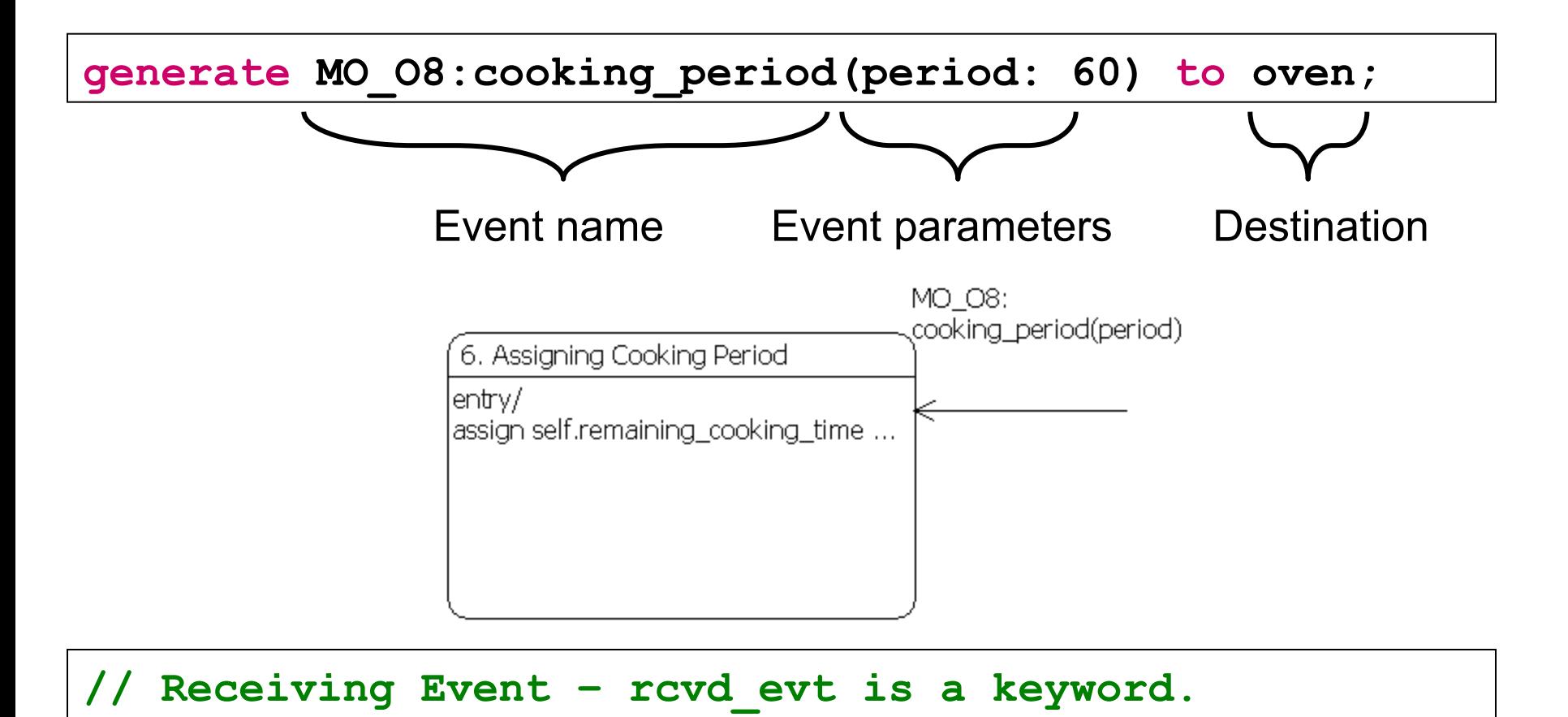

**assign self.remaining\_cooking\_time = rcvd\_evt.period;** 

### **Creation events**

- $\bullet$  Events can be used to create an instance of a class
	- Must generate an event assigned to a Creation Transition
	- This new instance has no handle name to be addressed by

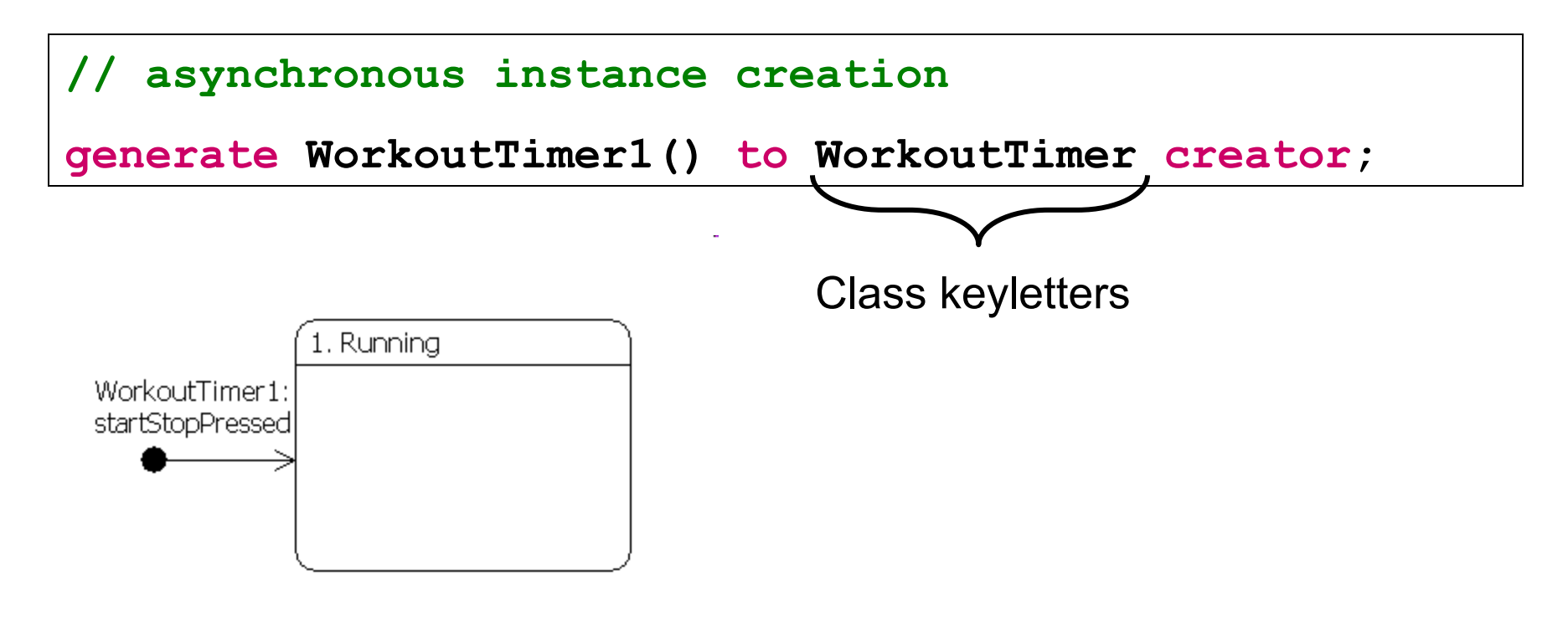

## **Event Pre-creation**

♦ **An event may be created without sending it by using the**  *create event* **statement.** 

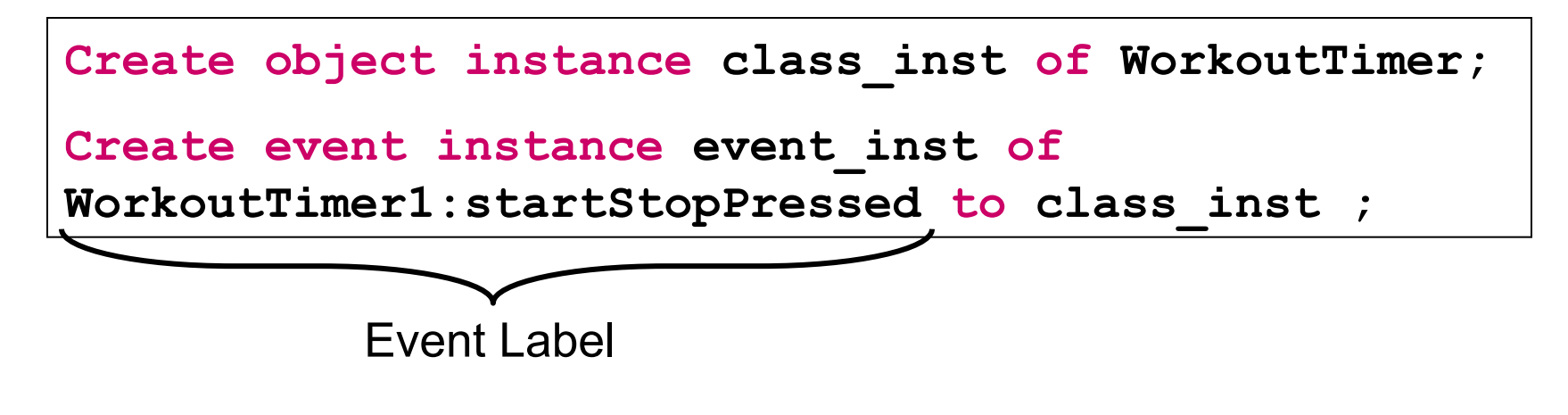

#### ◆ Sending a Pre-Created Event.

**generate event\_inst ;** 

## **Delayed event**

**handle = TIM::timer\_start(event\_inst: event, microseconds: 1000000);** 

**create event instance event of MO\_O8(period: 60) to oven;** 

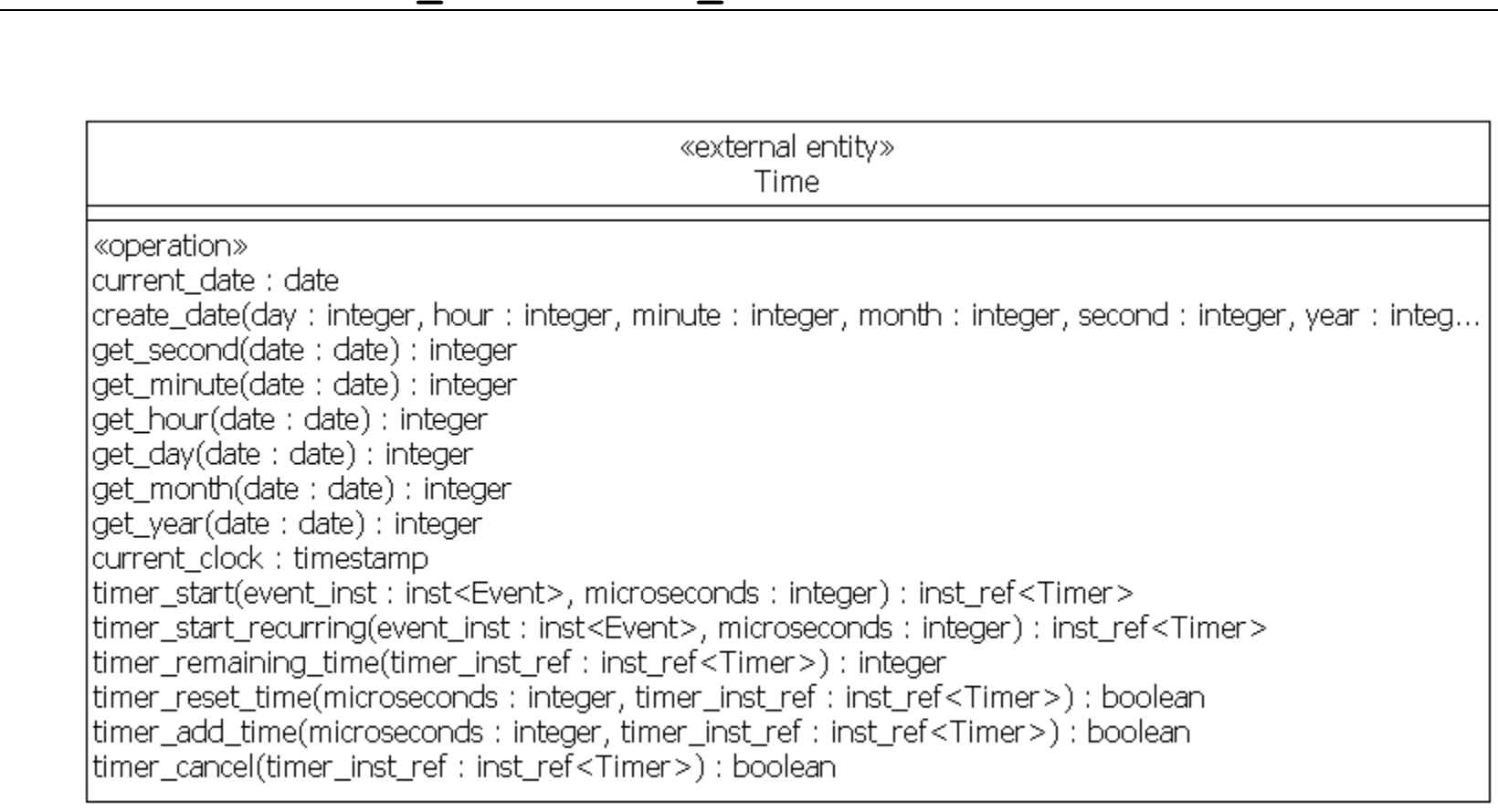

### **Interface messages**

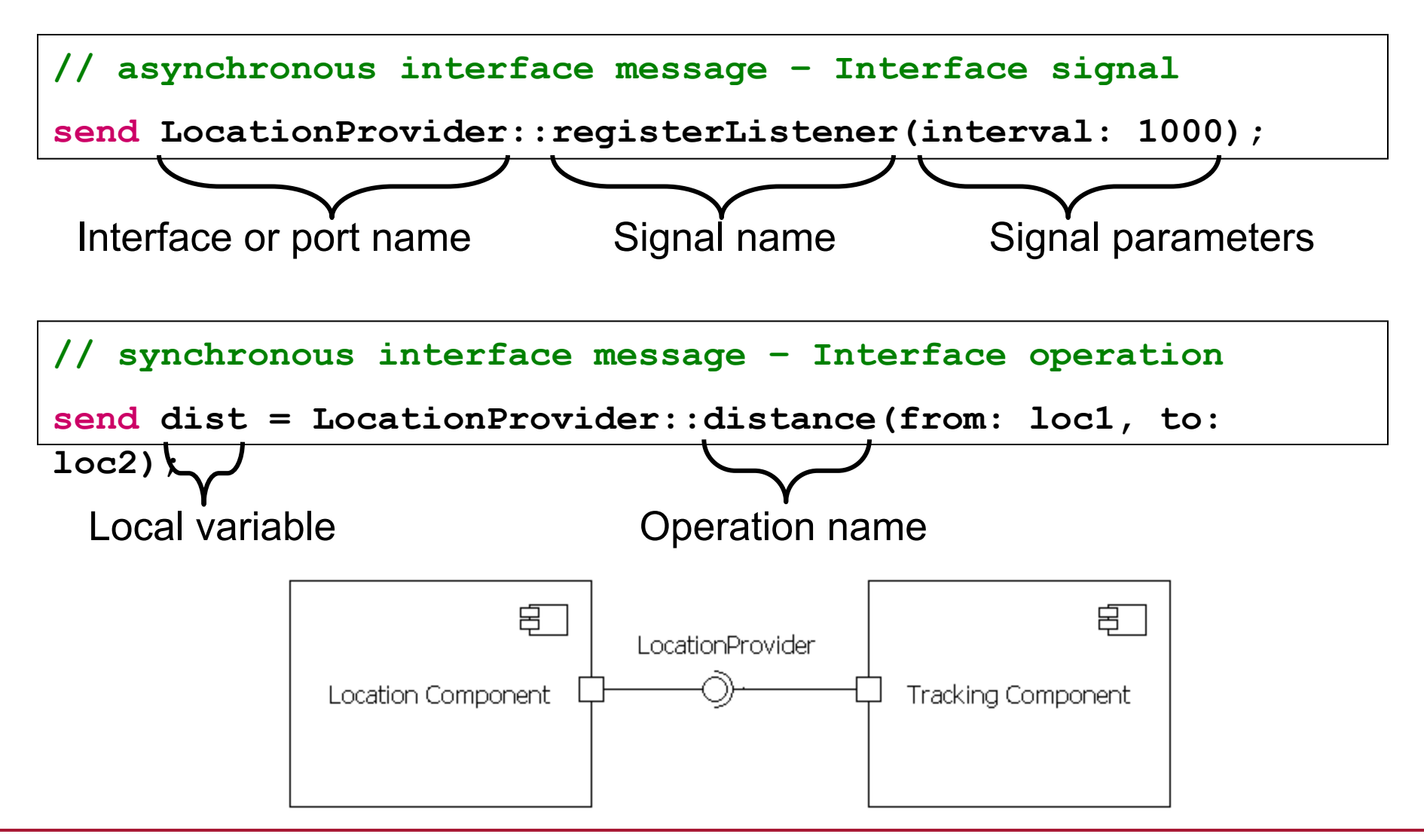

## **Mathematically Derived Attributes**

- $\blacklozenge$  Attributes can be computed using the full range of Action Language statements
- No return statement needed
- Read-only in all other places

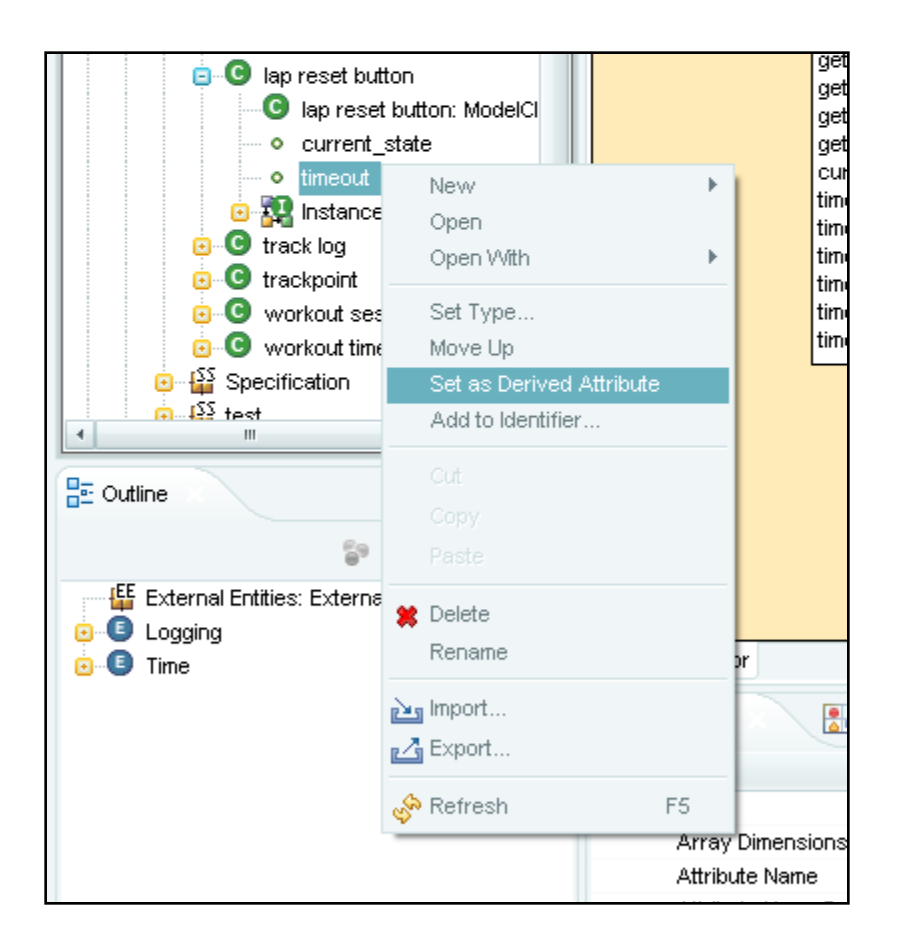